**федеральная информационная система**

**Федеральный реестр сведений о документах об образовании и (или)о квалификации, документах об обучении (ФИС ФРДО)**

Условия подключения к ФИС ФРДО

Порядок внесения сведений в ФИС ФРДО

## Нормативные документы

.<br>РОССИЙСКАЯ ФЕДЕРА **ФЕЛЕРАЛЬНЫЙ ЗАКОН** 

Федеральный закон от 29 декабря 2012 г. № 273-ФЗ «Об образовании в Российской Федерации» части 9 и 10 статья 98, пункт 2 части 15 статьи 107

Постановление Правительства РФ от 26 августа 2013 г. № 729

«О федеральной информационной системе «Федеральный реестр сведений о документах об образовании и (или) о квалификации, документах об обучении.

**CEPATIMINA JAKOI** 

Федеральный закон 27 июля 2006 г. № 152-ФЗ «О персональных данных»

#### **Целями создания Федерального реестра являются:**

•ликвидация оборота поддельных документов государственного образца об образовании;

•обеспечение ведомств и работодателей достоверной информацией о квалификации претендентов на трудоустройство;

•сокращение числа нарушений и коррупции в образовательных учреждениях; •повышение качества образования за счет обеспечения общественности

#### **К ФИС ФРДО могут подключаться:**

•федеральные государственные органы и органы исполнительной власти субъектов Российской Федерации, осуществляющие государственное управление в сфере образования;

•органы местного самоуправления, осуществляющие управление в сфере образования;

•организации, осуществляющие образовательную деятельность;

•органы и организации, в ведение которых переданы архивы организаций, выдающих документы об образовании.

## Выбор схемы подключения

## Какую схему подключения выбрать ОО?

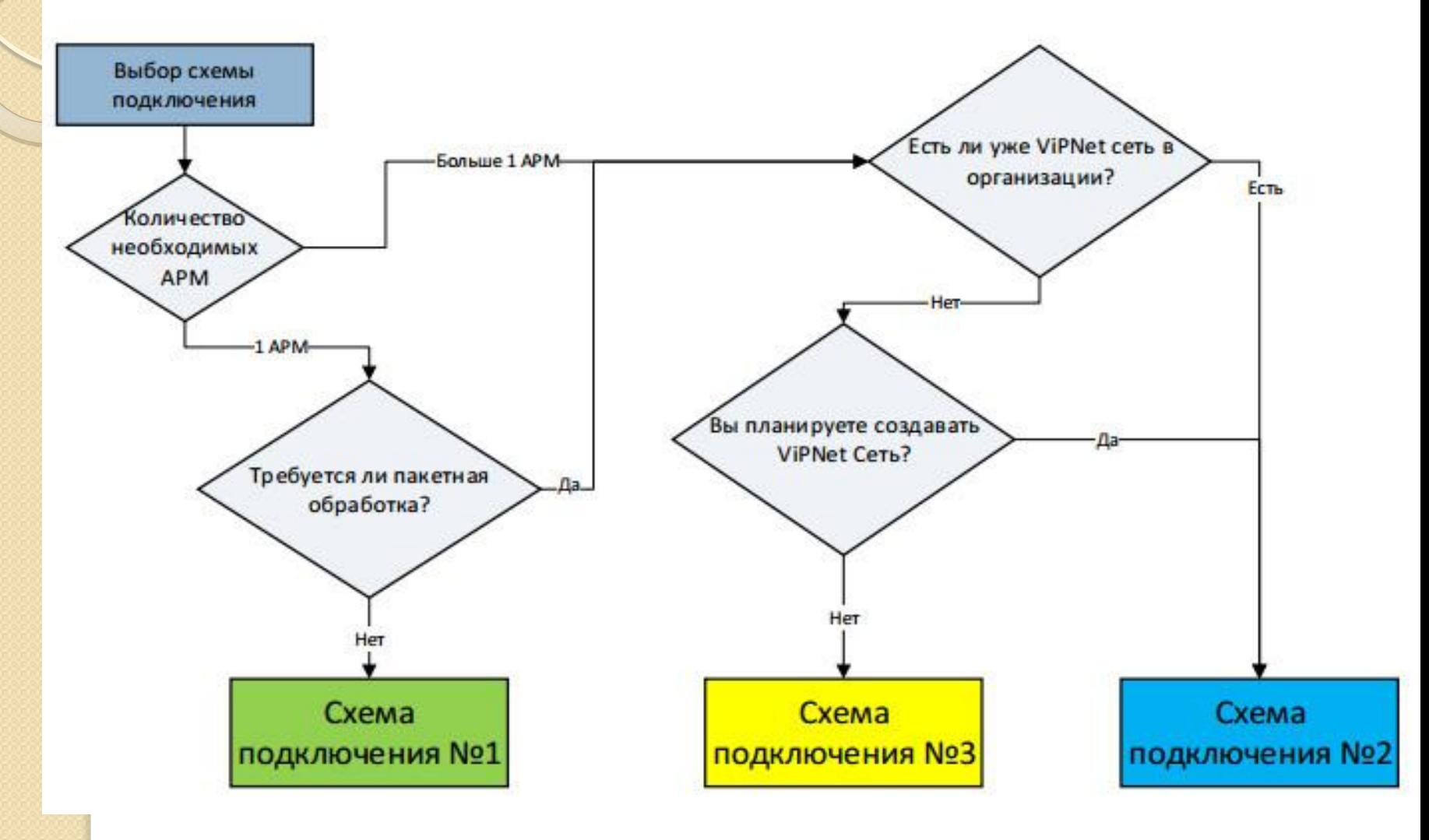

## Условия для подключения к защищенной сети Рособрнадзора

Для выполнения установленных требований и нейтрализации актуальных угроз безопасности информации необходимо:

– создание или актуализация организационно-распорядительной документации оператора, регламентирующей обработку и защиту информации в информационной системе;

– моделирование угроз безопасности информации (составление «Модели угроз безопасности информации при ее обработке в информационной системе»);

– разработка Технического задания на создание системы защиты информации в информационной системе;

– закупка, установка и настройка средств защиты информации, прошедших процедуру оценки соответствия.

После выполнения вышеперечисленных действий может быть выдан **«Аттестат соответствия информационной системы требованиям безопасности информации»,** необходимый для согласования схемы подключения с ФГБУ «ФИОКО».

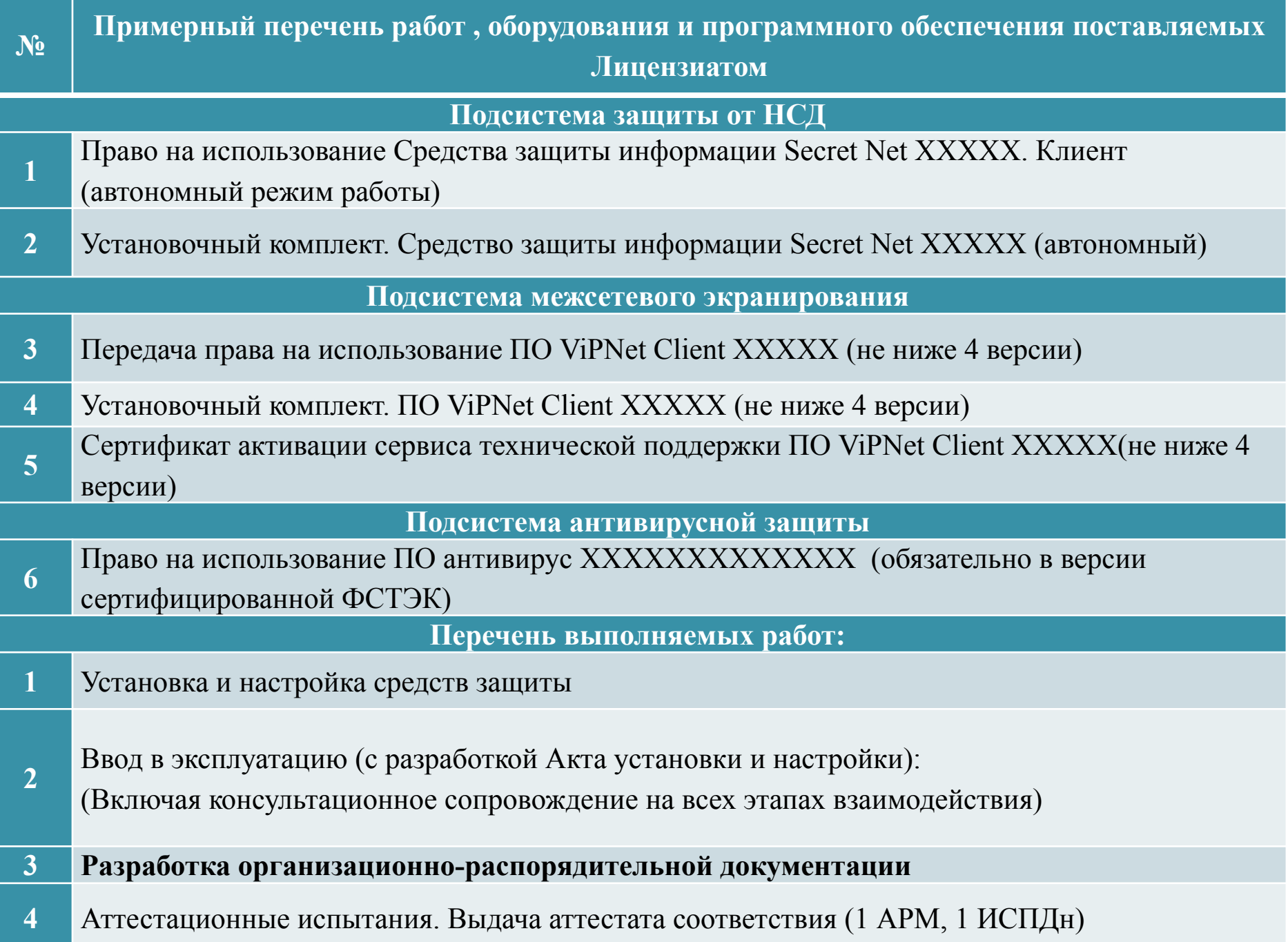

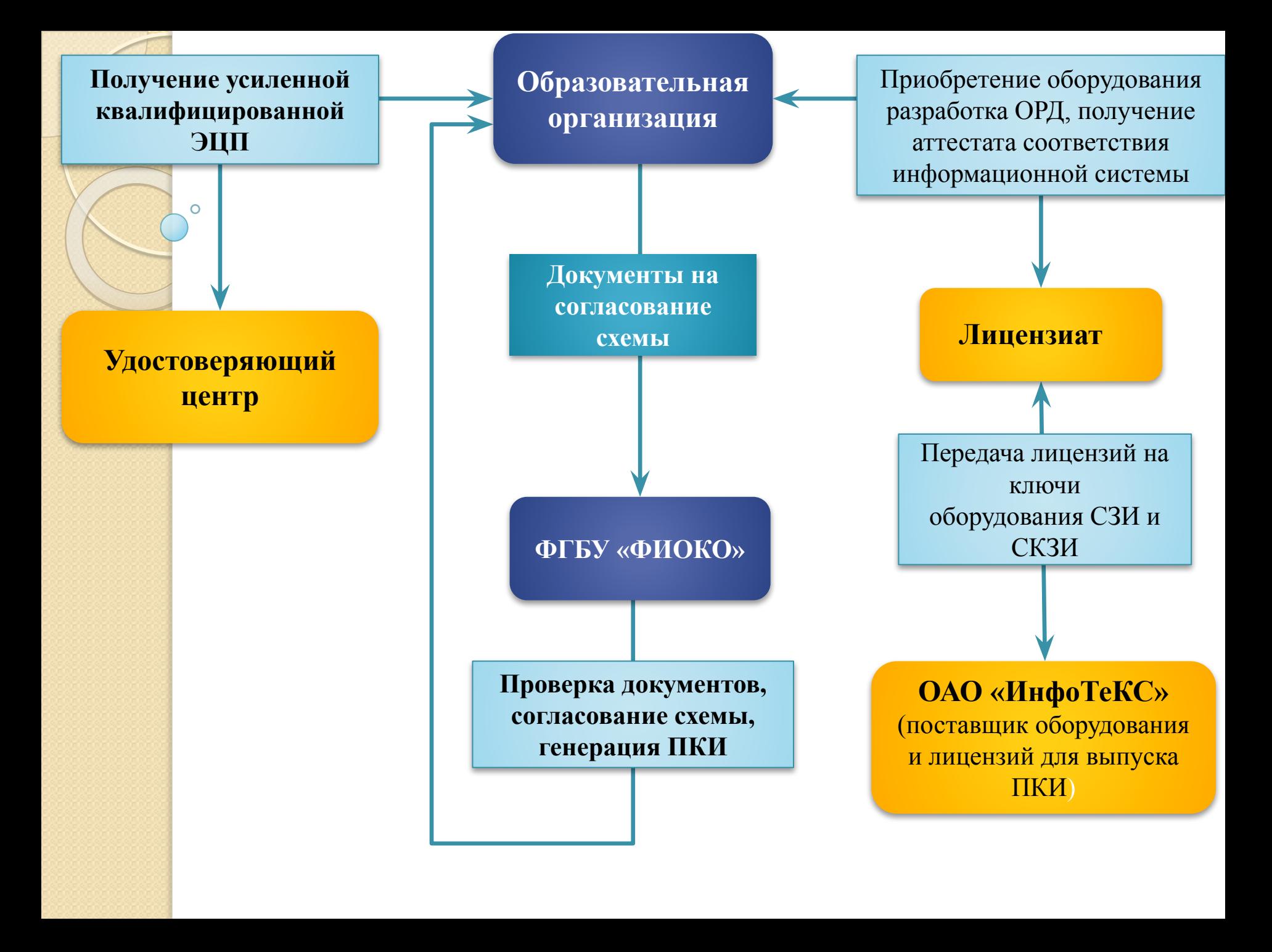

## **ONOKO**

**ФЕДЕРАЛЬНЫЙ ИНСТИТУТ** ОЦЕНКИ КАЧЕСТВА ОБРАЗОВАНИЯ

Об Институте Новости ЕСОКО Переданные полномочия 价 ФИС ФРДО Платные услуги Олимпиады СПО Проверить сведения о документе Подключение к ЗСПД > Для органов **Nº3608** исполнительной власти Получение электронной Для образовательных подписи организации ДЕКАБРЬ 201 Техническая поддержка Часто задаваемые **Начало сбора и обработки двопросы (FAQ)** рального

статистического наблюдения за 2 полугодие 2017 года

### Сайт: **http://www.fioco.ru**

**По вопросам подключения к защищенной сети передачи данных №3608:** Телефон: **+7 (495) 608-85-89** e-mail: **vipnet@fioco.ru**

Для подключения к сети Рособрнадзора 3608 по схеме 1 вариант 2 необходимо предоставить следующие документы:

Заверенная организацией копия Устава/ Положения

Заверенная организацией копия Приказа о назначении руководителя

Заверенная организацией копия Приказа о назначении ответственного лица (шаблон во вложении)

Форма (в PDF и в Word) согласования схемы подключения к сети Рособрнадзора (шаблон во вложении)

Письмо на имя директора ФГБУ «ФИОКО» (шаблон во вложении)

Копия аттестата соответствия (в соответствии с Положением по аттестации объектов информатизации по требованиям безопасности информации, утвержденным Гостехкомиссией РФ 25.11.1994 (во вложении))

Копия лицензии на право пользования ViPNet client для сети 3608

#### ПРИКАЗ №

Дата

Дата

О назначении ответственного лица, отвечающего за эксплуатацию сети передачи данных Федеральной службы по надзору в сфере образования и науки

В соответствии с требованиями Постановления Правительства Российской Федерации от 26.08.2013 № 729 «О федеральной информационной системе «Федеральный реестр сведений о документах об образовании и (или) о квалификации, документах об обучении»,

#### ПРИКАЗЫВАЮ:

O

Назначить [ФАМИЛИЯ Имя Отчество], [должность], ответственным лицом, отвечающим за вопросы реализации, поддержки работоспособности и корректности эксплуатации схемы подключения к защищенной ести передачи данных Рособрнадзора. <u>- speel</u>

Подпись руководителя

Подпись ответственного

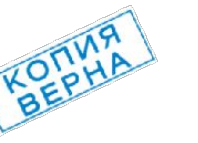

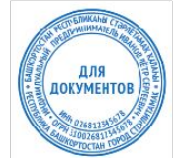

\* Штамп «копия верна» необходим, поскольку оригинал приказа всегда остается в организации. Вы должны прислать нам заверенную копию.

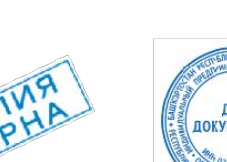

#### ФОРМА СОГЛАСОВАНИЯ СХЕМЫ ПОДКЛЮЧЕНИЯ

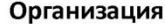

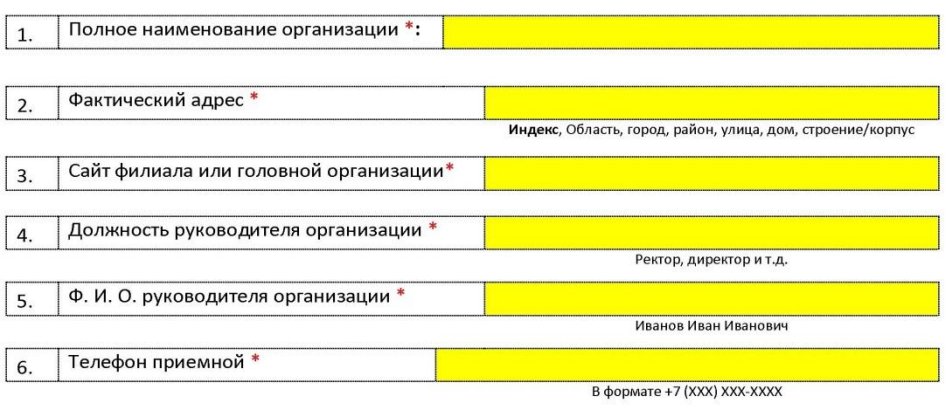

#### Ответственное лицо

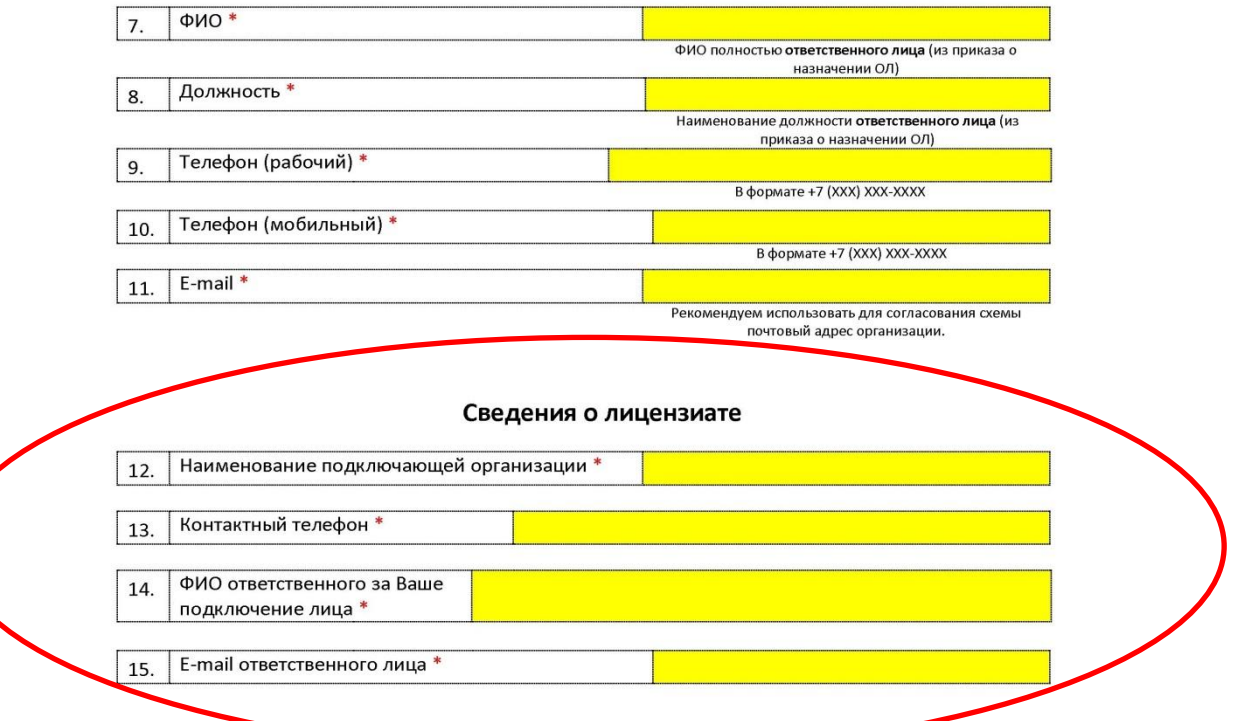

 $\circ$ 

#### Общая информация

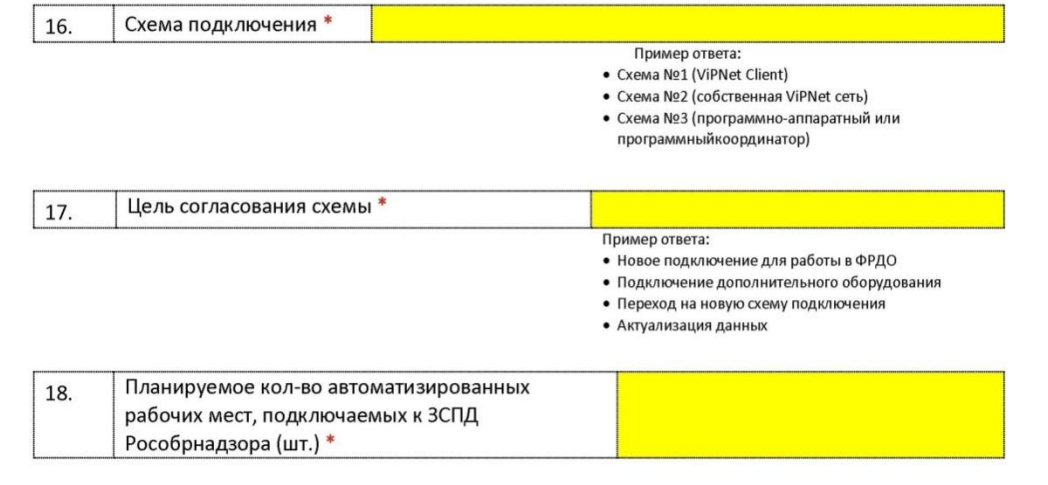

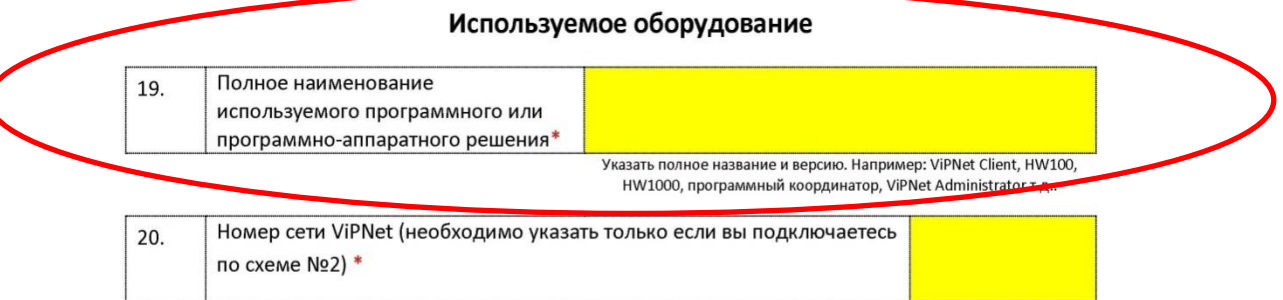

#### Достоверность предоставленных данных гарантируем. Обязуемся не нарушать согласованную схему подключения к ЗКСПД и производить изменения только по согласованию с Рособрнадзором.

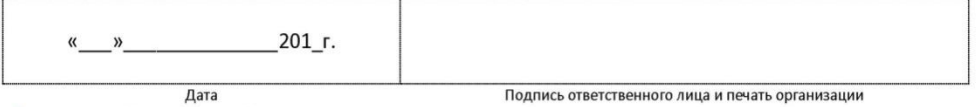

\* - звёздочкой отмечены обязательные к заполнению поля

 $\circ$ 

Бланк органа, организации, <mark>учреждения</mark>

Директору ФГБУ «Федеральный институт оценки качества образования»

С.Н. Пономаренко

Уважаемый Сергей Николаевич!

В соответствии с Техническими условиями подключения информационных систем персональных данных органов и организаций к федеральной информационной системе «Федеральный реестр сведений о документах об образовании и (или) о квалификации. документах об обучении» (ФИС ФРДО), предлагаем на согласование проект подключения [наименование органа/организации/учреждения] к защищенной сети передачи данных Федеральной службы по надзору в сфере образования и науки (далее сеть № 3608). выполненного по схеме <mark>Інаименование выбранной схемы полключения</mark>].

Работы по реапизации отростированной схемы иаименование выбранной схемы подключения] к сети N23608 будет проводить [наименование оргачизации]. обладающее (ая) необходимыми лицензиями ФСТЭК и ФСБ России:

на деятельность по технической защите конфиденциальной информации]

[на деятельность по распространению шифровальных/криптографических **Техническому** обслуживанию средств, на деятельность по <mark>шифровальных/криптографических средств]</mark>

В соответствии регламентом/положением наименование и реквизиты документа] выделяется помещение, в котором будет установлено (установлено) автоматизированное рабочее место.

Само помещение находится на охраняемой территории. Бесконтрольное пребывание посторонних лиц исключается. Вход посторонних лиц в помещение контролируется присутствующим в помещении персоналом. При отсутствии персонала в помещении - оно закрывается на ключ. В нерабочее время помещение закрывается на ключи сдается под охрану, ведется круглосуточное видеонаблюдение (видеозапись).

 ${\bf K}$ работе персональными **Гнаименование**  $\mathbf{c}$ ланными  $\overline{B}$ <mark>органа/организации/учреждения]</mark> допускаются лица, назначенные приказом <mark>[должность</mark> руководителя] [№ приказа и название].

Лица, допущенные к обработке данных ознакомлены с инструкциями. положениями [наименование органа/организации/учреждения] об обработке персональных данных, а также под роспись предупреждены обо всех видах ответственности, связанной с разглашением персональных данных.

Должность руководителя Подпись руководителя **ФИО Руководителя** 

 **Для подключения к сети Рособрнадзора 3608 по схеме 1 вариант 2 необходимо предоставить следующие документы:**

Заверенная организацией копия Устава/ Положения

Заверенная организацией копия Приказа о назначении руководителя

Заверенная организацией копия Приказа о назначении ответственного лица (шаблон во вложении)

Форма (в PDF и в Word) согласования схемы подключения к сети Рособрнадзора (шаблон во вложении)

Письмо на имя директора ФГБУ «ФИОКО» (шаблон во вложении)

Копия аттестата соответствия (в соответствии с Положением по аттестации объектов информатизации по требованиям безопасности информации, утвержденным Гостехкомиссией РФ 25.11.1994 (во вложении))

Копия лицензии на право пользования ViPNet client для сети 3608

Указанные документы заверяем, сканируем и отправляем  $U\cap V\cap V$ 

•vipnet@fioco.ru

Рассмотрения документов (5 рабочих дней).

•придет электронное письмо о предварительном согласовании схемы подключения

Высылаем оригиналы документов

•127994, г. Москва, ул. Садовая-Сухаревская, д.16 с пометкой «для подключения к ViPNetсети» оригиналы документов

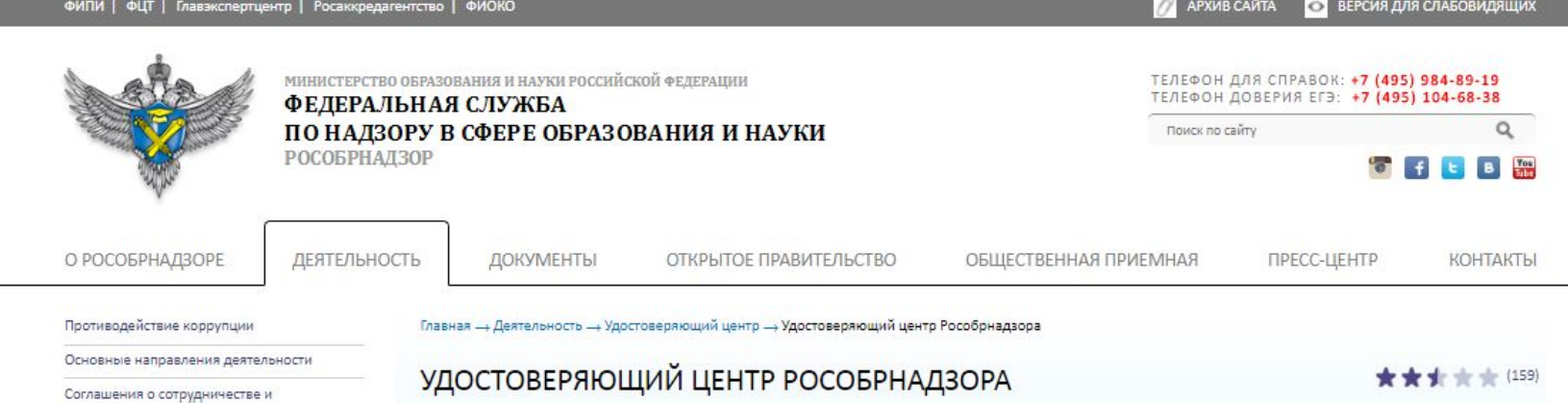

взаимодействии

Государственные услуги

Удостоверяющий центр

Удостоверяющий центр Рособрнадзора

Инструкции и обучающие материалы

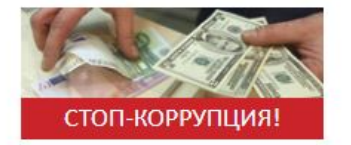

В целях совершенствования порядка предоставления сведений в государственные информационные системы Федеральной службы по надзору в сфере образования и науки (Рособрнадзор) приостанавливается выдача квалифицированных сертификатов ключей проверки электронных подписей Удостоверяющим центром Федеральной службы по надзору в сфере образования и науки поставщикам сведений в лице организаций, осуществляющих образовательную деятельность, федеральных государственных органов и органов исполнительной власти субъектов Российской Федерации. осуществляющих государственное управление в сфере образования и органов местного самоуправления, осуществляющих управление в сфере образования (Распоряжение Рособрнадзора от 28.03.2017 № 669-09).

Квалифицированные сертификаты ключей проверки электронных подписей, выданные ранее Удостоверяющим центром Федеральной службы по надзору в сфере образования и науки, не отзываются и продолжают действовать до даты, указанной в сертификате.

Одновременно сообщаем, что Удостоверяющим центром Федеральной службы по надзору в сфере образования и науки будут рассмотрены и обработаны все официальные обращения, содержащие комплект обязательных документов о выпуске и(или) перевыпуске квалифицированных сертификатов ключей проверки электронных подписей, направленные до 28.03.2017.

Для получения новых квалифицированных сертификатов ключей проверки электронных подписей необходимо обратиться в любой удостоверяющий центр из Списка аккредитованных удостоверяющих центров согласно требованиям, установленным Министерством связи и массовых коммуникаций Российской Федерации.

"Список аккредитованных удостоверяющих центров выпускающих квалифицированные сертификаты ключей проверки электронных подписей прошедшие тестирование соответствия согласно техническим требованиям к сертификатам ключей проверки электронных подписей поставщиков сведений в федеральные и государственные информационные системы Федеральной службы по надзору в сфере образования и науки

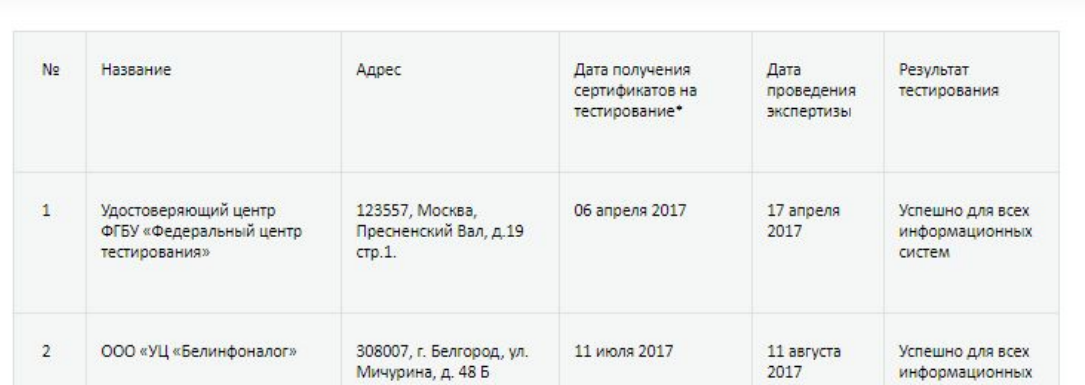

# ФИС ФРДО

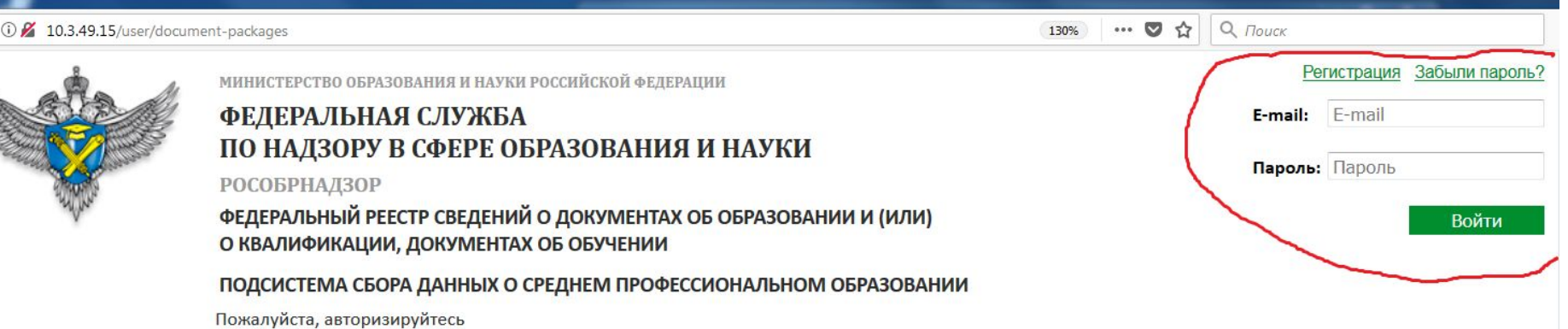

Телефон технической поддержки: 8 (800) 100-03-71 | Электронная почта: frdo@inevm.ru

127994, г. Москва, ул. Садовая-Сухаревская, д. 16, К-51, ГСП-4

127997, г. Москва, ул. Шаболовка, д.33

 $\times$  $^{+}$ 

## Шаблон ФИС ФРДО

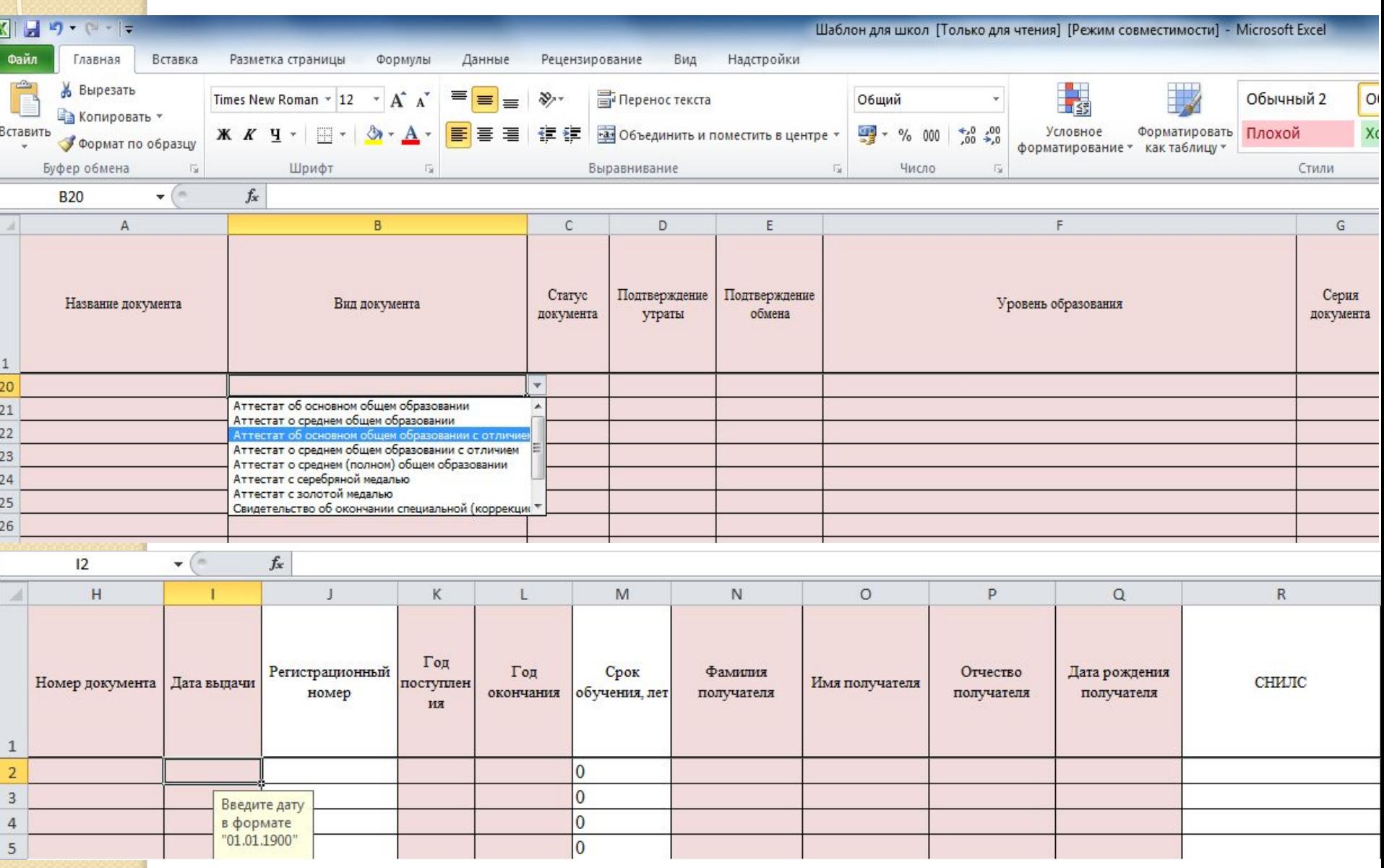

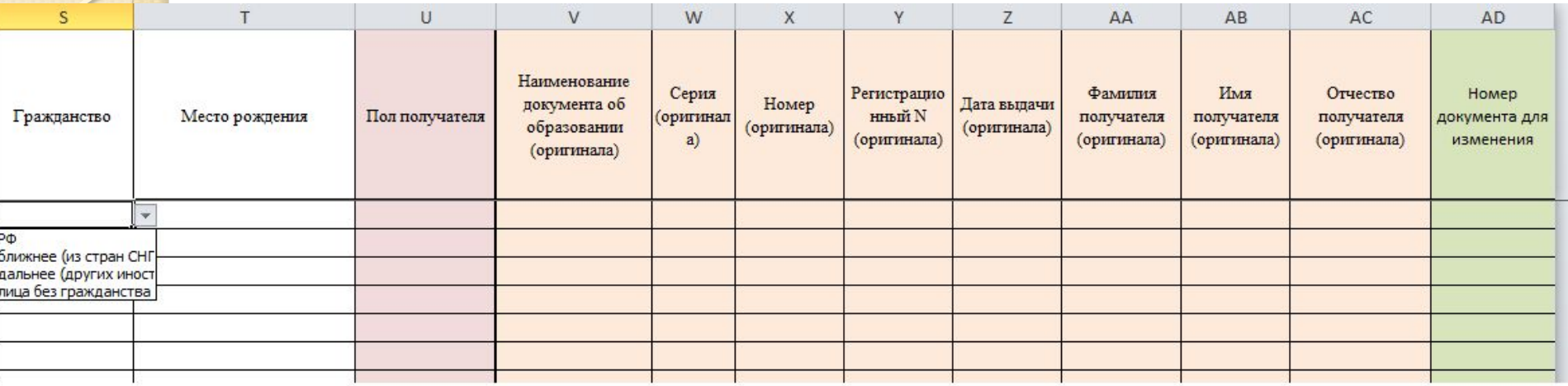

 $\sim$ 

the company of the company

a.

# Контактная информация

## **ФГБУ «ФИОКО»**

### **http://www.fioco.ru/**

### **По вопросам подключения к защищенной сети передачи данных №3608:**

- ⚫ Телефон: +7 (495) 608-85-89
- ⚫ e-mail: **vipnet@fioco. ru**

## **РОСОБРНАДЗОР**

**http://obrnadzor.gov.ru/ru/activity/uc/about/index.php**

### **По вопросам функционала ФИС ФРДО:**

- ⚫ Телефон: +7 (495) 608-85-89
- ⚫ e-mail: **frdo@obrnadzor.gov.ru**

УДОСТОВЕРЯЮЩИЙ ЦЕНТР РОСОБРНАДЗОРА

⚫ **Связь по вопросам технической поддержки пользователей Телефон: +7 (495) 530-10-12**